# Cheatography

### Python Cheat Sheet by [mildmelodyyyy](http://www.cheatography.com/mildmelodyyyy/) via [cheatography.com/25736/cs/6862/](http://www.cheatography.com/mildmelodyyyy/cheat-sheets/python)

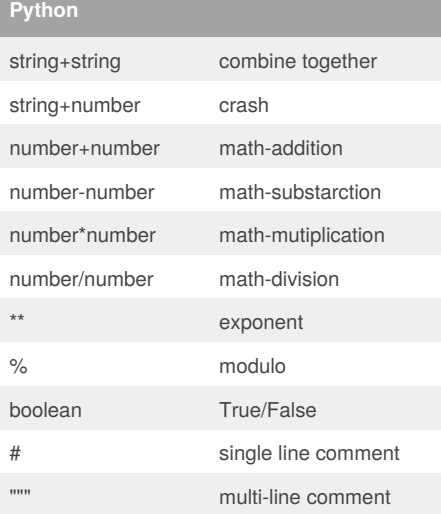

#### **Reverse Word**

while True:

word = input ("Please enter a word")

 $index = 0$ 

reverse = " "

while int (index) < len(word):

reverse = word(index )+ (reverse)

 $index = int(index) + 1$ 

print ("Revears:", reverse)

#### **Letter**

name = "tim GIRARD" print (name. upper()) print (name. lower()) print (name. capitalize()) print (name. title()) TIM GIRARD tim girard Tim girard Tim Girard

#### **For loop and list**

shoppinglist = ['salmon', 'bacon', 'water', 'jelly', 'ham'] print (shoppinglist) list\_num = 0 while list  $num < len(shoppinglist))$ : print ("List:",shoppinglist[list\_num]) list\_num = list\_num + 1 for item in shoppinglist: print (item) numbers = range(120) for num in numbers: print (num)

#### **covert to int**

user\_word = input ("Please enter a number")  $number = int$  (user\_word) print (number \* 10)

#### **random**

import random mylist = ['mild', 'stamp', 'nae', 'mint'] print(mylist[0])  $counter = 0$ while counter  $< 10$ : random\_item = random.choice(mylist) print (random\_item)  $counter = counter + 1$ 

#### **random game**

import random mylist = ['mild','lily','stamp','nae', 'mint'] chance=3 score=0 random\_item = random.choice (mylist) while chance  $> 0$  : print (mylist)

#### **random game (cont)**

guess = input ("Guess a word: ") if (guess in mylist): if (quess  $==$  random item): print ("That's correct!") score= score+100 print ("score",score) random\_item = random.choice (mylist) else: print ("Sorry, wrong choice!") chance = chance-1 print ("chance remaining:",chance) else: print ("No,not in the list") chance= chance-1 print ("chance remaining",chance) if  $(charce<1)$ : print ("Game over!the word was", random\_item) print ("final score", score)

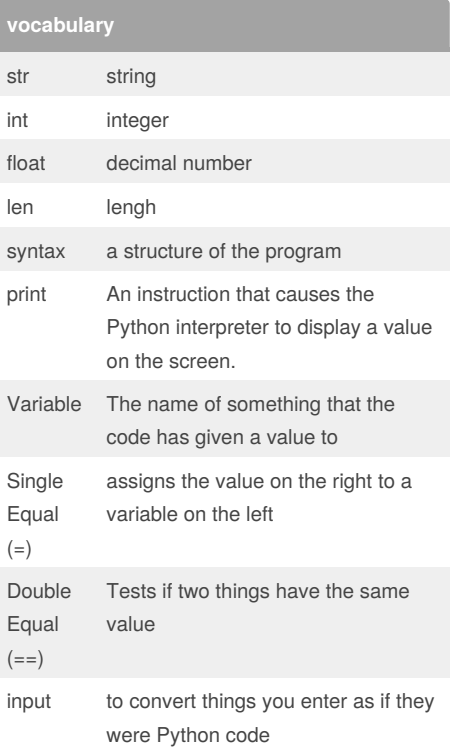

#### By **mildmelodyyyy**

[cheatography.com/mildmelodyyyy/](http://www.cheatography.com/mildmelodyyyy/)

Published 15th February, 2016. Last updated 23rd March, 2016. Page 1 of 3.

Sponsored by **CrosswordCheats.com** Learn to solve cryptic crosswords!

<http://crosswordcheats.com>

# Cheatography

# Python Cheat Sheet by [mildmelodyyyy](http://www.cheatography.com/mildmelodyyyy/) via [cheatography.com/25736/cs/6862/](http://www.cheatography.com/mildmelodyyyy/cheat-sheets/python)

**Math-circle (cont)**

print ( " Allahu Akbar")

return base*height*0.5

**triangle**

triangle'))

triangle'))

**if/ elif/ else**

print("""

print("""

""")

""") else:

def printdefinition (word): if word == "function":

function lets you use code

elif word== "string":

string is list of character

print ("unknown word")

printdefinition(user\_word)

user\_word = input ("Enter a word to define: ")

print ( " the area of the circle is",area)

def areaoftriangle (base,height) :

print("The area of the triangle is",areaoftriangle(base,height)) def volumeofprism (area,height): return areaoftriangle\*height print ("The volume of the prism is",volumeofprism(area,height))

base = float (input('Enter the base of the

height = float (input ('Enter the height of the

#### **Convert to binary**

user  $number = " "$ 

user\_number != "0" :

user\_number = input ("enter a number to convert to binary")

number = int (user\_number)

binary string  $= " "$ 

#### **list**

import random

intlist = [1, 2, 3, 4, 5, 6, 7, 8, 9, 10, 11, 12] random\_int = random.choice (intlist) print(intlist,random\_int) fplist = [0.1, 0.2, 0.3, 0.4, 0.5, 0.6] random  $fp = random.choice$  (fplist) print (fplist,random\_fp) strlist = ["1","2","3","4","5","6","7","8","9"] random\_str = random.choice (strlist) print (strlist,random\_str) mylist = ["adam","mild","loveadam","levine","3","4.6",424,6 74,5.733] random\_item = random.choice (mylist) print (mylist,random\_item)  $myvar1 = 1$  $myvar2 = 2$  $myvar3 = 3$ varlist = (myvar1,myvar2,myvar3) random\_var = random.choice (varlist) print (varlist,random\_var)

#### **Math-circle**

while True:  $pi = 3.1415$ user\_radius = input( " Insert radius here... " ) radius =  $float(user<sub>r</sub> radius)$ area = pi radius\*2

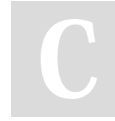

By **mildmelodyyyy**

Published 15th February, 2016. Last updated 23rd March, 2016. Page 2 of 3.

**text+decoration**

def myprint (text): print ("*" + str(text) + "*") return myprint (1) myprint ("hello") def myprint2 (text, decoration): print (decoration + str(text)+ decoration) return myprint2(123,"+++++++") myprint2 ("hello","----") myvar = "hello" def myvarprint (myvar): print (myvar) return myvarprint ("hi") print (myvar)

# **symbol** if/else conditional while loop for list all the things  $==$  test if two values are the same < less than > more than <= if the value of left operand is less than or equal to the value of right operand,then condition becomes true >= if the value of left operand is greater than or equal to the value of right operand,then condition becomes true

Sponsored by **CrosswordCheats.com**

Learn to solve cryptic crosswords! <http://crosswordcheats.com>

[cheatography.com/mildmelodyyyy/](http://www.cheatography.com/mildmelodyyyy/)

# Cheatography

### Python Cheat Sheet by [mildmelodyyyy](http://www.cheatography.com/mildmelodyyyy/) via [cheatography.com/25736/cs/6862/](http://www.cheatography.com/mildmelodyyyy/cheat-sheets/python)

#### **guess word game**

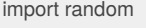

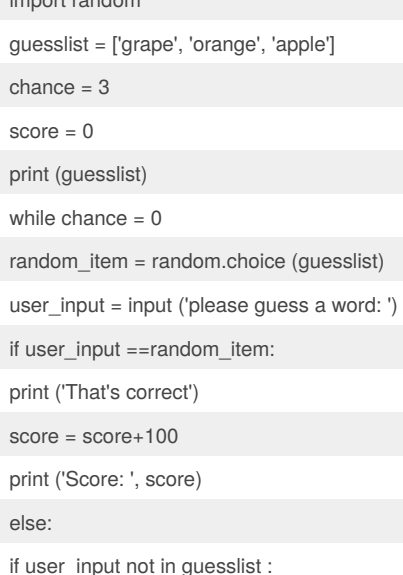

print ('Sorry, that isn't even in the list')

#### **mild**

word="" wordlist  $= [ ]$ letterofword = [ ] while True : while (word!="quit"): word=input ("Please enter a word") print (len(word)) def palindrom(word):  $index -0$ check = True while index < len(word) if word

#### **circle**

def doubleIt(number): return number\*2 print (doubleIt (3)) print (doubleIt (2.5)) print (doubleIt("hi"))

By **mildmelodyyyy**

[cheatography.com/mildmelodyyyy/](http://www.cheatography.com/mildmelodyyyy/)

#### **circle (cont)**

 $myvar = doublelt (doublelt (3))$ print (myvar) def areaOfCircle (radius): if (radius<=0): return "Error: radius <=0" pi = 3.1415 area = pi*(radius*\*2) return area user  $radius = input("Enter the radius:")$  $radius = float(user<sub>radius</sub>)$ print ("The area of the circle is", areaOfCircle(radius))

#### **for loop**

"""  $list = [2,3,4,5,6,7]$ list  $num = 0$ while (list\_num < len(list)): print (list[list\_num]) list\_num = list\_num+1 """ forlist =  $[1, 2, 3, 4]$ 

for item in forlist: print (item)

### **test**

theList = ["mild","mint","stamp"] for item in theList: print (item) whilelist = ["1","2","3"]  $list\_num = 0$ while list\_num<len(whilelist): print (whilelist[list\_num]) list\_num = list\_num+1 """

#### **test (cont)**

repeatedly accepts user input, print out the lenght. stop when user enter "exit" """ while True: user input = input ("Please enter a word") if user\_input == "exit": break print (len(user\_input)) """ function+no parameter repeatedly accepts user input until user enter "stop" """ def theFunction(): while True: user\_input = input ("Please enter a number") if user  $input == "stop":$ return theFunction() """ takes two parameter a1,b2, function return the product of two parameter """ def computeThis (a1,b2): return a1\*b2 a1 = int(input("Please enter a number")) b2 = int(input("Please enter a number")) print (computeThis (a1,b2)) """ has 1 argrument called string. string+decoration """ def finalFunction (string): print ("**"+str(string)+ "**\*\*") string = input ("Please enter a word") print (finalFunction(string))

Published 15th February, 2016. Last updated 23rd March, 2016. Page 3 of 3.

Sponsored by **CrosswordCheats.com** Learn to solve cryptic crosswords! <http://crosswordcheats.com>